Expediente Nº 36.987c/2

## SANTA FE, 23 de marzo de 2017

VISTO las actuaciones por las cuales se eleva propuesta de incorporación de actividades prácticas al programa de la asignatura INFORMÁTICA de las carreras de Contador Público Nacional, Licenciatura en Administración y Licenciatura en Economía, y

## CONSIDERANDO:

QUE la propuesta de modificación presentada responde a una necesidad de incorporar al programa las actividades prácticas que se desarrollan en el gabinete informático, poniendo de manifiesto el enfoque de las mismas y su contribución formativa,

QUE dichas actividades se vienen desarrollando en el dictado de la asignatura, tanto en forma presencial como a distancia, de manera individual y grupal,

QUE la incorporación de dichas actividades no representa una modificación a la propuesta de enseñanza de la asignatura,

POR ELLO, y teniendo en cuenta el despacho de la Comisión de Enseñanza,

# EL CONSEJO DIRECTIVO DE LA FACULTAD DE CIENCIAS ECONÓMICAS RESUELVE:

ARTÍCULO 1º.- Aprobar la incorporación de las actividades prácticas al programa de la asignatura INFORMÁTICA de las carreras de Contador Público Nacional, Licenciatura en Administración y Licenciatura en Economía, conforme se detalla en el Anexo Único de la presente resolución.

ARTÍCULO 2º.- Inscríbase, comuníquese, tómese nota y archívese.

# RESOLUCIÓN C.D. Nº 131/17

lma

## **Anexo Resolución C.D. N° 131/17**

# PLANIFICAC ION DE CATEDRA

Denominación de la Asignatura: Informática Régimen de cursado: cuatrimestral Modalidad de cursado: presencial (1° y 2° Cuatrimestre) Carga horaria total según Plan de Estudio: 70 hs Carga horaria presencial: 70 hs

## **Inserción de la Materia en el Plan de Estudios**

La complejidad de los sistemas de información es directamente proporcional a la habilidad de lograr que las componentes que lo conforman trabajen en forma armónica y la tecnología será mejor o peor utilizada en función de los recursos humanos que la pongan en juego.

Desde un punto de vista curricular, una Informática ubicada en el Ciclo Básico debe servir de soporte al resto de las asignaturas pero por otro lado la Informática se ha convertido en un instrumento social debido a la masificación del uso de computadoras en casi todos los órdenes de la vida económica y social y cuyo impacto hace cada vez más difícil que podamos actuar eficientemente prescindiendo de ellas.

Las Tecnologías de la Información y la Comunicación (TIC) son incuestionables y están ahí, forman parte de la cultura tecnológica que nos rodea y con la que debemos convivir y que amplían las posibilidades de desarrollo social. Por otro lado, las organizaciones han pasado a considerar la inversión en TICs como uno de los elementos estratégicos (junto con las personas y procesos) para alcanzar la excelencia de la organización.

Las TICs, siguiendo el ritmo de los continuos avances científicos y en un marco de globalización económica y cultural, contribuyen a la rápida obsolescencia de los conocimientos y a la emergencia de nuevos valores, provocando continuas transformaciones en nuestras estructuras económicas, sociales y culturales, e incidiendo en casi todos los aspectos de nuestra vida: el acceso al mercado de trabajo, la gestión burocrática, la gestión económica, el ocio, la comunicación, la manera de percibir la realidad, la organización de las empresas e instituciones, sus métodos y actividades, la forma de comunicación interpersonal, la educación, etc.

Por tal motivo se comparte la idea de que los destinatarios no sean considerados solamente desde un punto laboral sino que, por el contrario, se observe la pertinencia de una perspectiva social y que nuestras acciones - como docentes en el área de las tecnologías de la información - sean llevadas por los alumnos a sus hogares y al medio que los rodea.

El profesional de Ciencias Económicas debe tener la capacidad de adaptarse con rapidez al cambio, para lo cual necesita estar informado de las herramientas informáticas disponibles, reconocer el impacto que la tecnología puede ocasionar en la organización y poder establecer quién y cómo debe actuar en cada instancia.

**La asignatura intenta generar una motivación que impulse al futuro profesional para asumir un protagonismo que le permita** 

## **acompañar la tarea de otros especialistas.**

## **Criterios utilizados para la selección de los contenidos**

Es importante destacar que la oferta de tecnología informática es abrumadora en lo que refiere a su diversidad y sin lugar a dudas, nuestros futuros profesionales trabajarán utilizando una computadora personal, la cual, estará conectada a una red y con acceso a Internet.

Se considera importante que el alumno comprenda a nivel de usuario la importancia de cada componente de una configuración, sus funciones y capacidades y la relación que guarda con la tarea que se desea realizar y en tal sentido, se espera que el alumno logre la capacidad para interpretar avisos y promociones de oferta de equipos.

Asimismo, el mercado informático también ofrece a las empresas, profesionales y a los usuarios en general, un amplio espectro de alternativas a la hora de elegir el software que procesará su información, incluyendo Sistemas Operativos, herramientas de productividad de carácter horizontal, herramientas de comunicación, productos verticales, etc., que deberán seleccionarse según distintos criterios, los cuales se relacionan con el equipamiento, el tipo de proceso, el volumen de información, la complejidad del sistema y la seguridad que se pretende conseguir.

Algunas de las herramientas de productividad de uso masivo son, entre otras, los paquetes de oficina que incluyen herramientas para el procesamiento de textos y la simulación y automatización de procesos con hojas de cálculo, herramientas que presentan la ventaja de poder ser empleadas en gran variedad de problemas en profesionales de diferentes perfiles, pero que deben ser abordadas sin limitarse a un producto determinado de un proveedor específico, sino centrándose en entender la herramienta en el futuro contexto académico y laboral.

Para este perfil de profesional el dominio de una Hoja de Cálculo potenciará no sólo la actividad profesional, sino la misma formación durante el desarrollo de la carrera, donde el alumno podrá ver las ventajas de la aplicación de esta herramienta en las distintas asignaturas que así lo permitan.

Asimismo, la tecnología informática ha transformado también la manera de llevar a cabo los negocios. Los ERP constituyen el sistema empresarial más ampliamente implantado en una variedad de industrias y organizaciones y su caracterización en esta asignatura facilitara la integración con aquellas asignaturas que aborden las estrategias de negocios que se ponen en marcha al implantar un sistema ERP para mejorar el desempeño de una empresa tales como el planeamiento de recursos, el control gerencial y el control operativo. Al mismo tiempo permite reforzar las diferencias entre "informatizar la empresa" y disponer de un "sistema de información informatizado".

Existe un acuerdo general en comprender a la información como un bien, y, en este sentido puede ser tanto público como privado. Entonces, su fragilidad se manifiesta por el medio que la sustenta, por los problemas técnicos que presenta dicho medio y por su grado de

exposición al alcance de intrusos y agentes de daño.

Por ende, los usuarios de PCs que realizan al menos parte de su trabajo en una computadora, necesitan algún grado de seguridad informática. Ello implica conocer los factores ciertos y potenciales –y las medidas de prevención correspondientes- que pueden provocar daños a la información almacenada, en el funcionamiento de los equipos y/o en la actividad profesional de una empresa o de un individuo en particular.

Este primer nivel de formación en el área de la Seguridad, permitirá a su vez abordar en el futuro, temáticas tales como políticas de seguridad, planes de contingencia, normas y estándares de seguridad (ISO 27001), análisis de riesgos, registros de auditoría, trazabilidad de acciones, etc., que no hacen más que fortalecer la vinculación entre la seguridad y la continuidad del negocio.

Internet ofrece una variedad de servicios básicos que pueden ser aprovechados para la actividad empresarial, sea para la comunicación interpersonal a través del correo electrónico, grupos de discusión o el chat, o incluso para la implementación de campañas de promoción utilizando los mismos recursos. Asimismo plantea una oportunidad inmejorable para el relacionamiento con sus clientes y proveedores.

Semejante arsenal ofrece una potencialidad sin igual cuya correcta utilización puede significar la diferencia en la capacidad competitiva de las empresas en el contexto actual. Hoy en día la alternativa de tener presencia en Internet está dejando de ser una opción para pasar a ser una necesidad para mantener y mejorar la imagen de la empresa y la comunicación con su mercado objetivo.

Por lo tanto, más allá de las aplicaciones concretas que pueden estudiadas en profundidad en otras asignaturas específicas (cuando se traten temas como marketing en Internet, comercio internacional, etc.), es necesario conocer los fundamentos tecnológicos que sustentan el comercio a través de la web. Esto facilitará que asignaturas del ciclo Profesional puedan atender los aspectos contables, administrativos, económicos, legales e impositivos del Comercio Electrónico sin preocuparse por abordar las cuestiones vinculadas a la tecnología subyacente.

En Internet quien compra y quien vende no se ven y aunque los fraudes parezcan ser patrimonio del comercio electrónico, las empresas deben aprovechar las notables oportunidades que brindan los negocios electrónicos y planificar al mismo tiempo las estrategias de seguridad adecuada. Para ambas tareas es necesario que todos sus recursos humanos estén adecuadamente preparados.

## **Objetivos de aprendizaje**

La enseñanza de la materia Informática en el ciclo Básico de las carreras tendrá como finalidad el desarrollo de las siguientes capacidades en el alumno:

o Interpretar y analizar ofertas de equipamiento identificando las tecnologías disponibles para el ingreso, procesamiento y almacenamiento de la información, logrando la alfabetización necesaria que le permita actuar como nexo entre los profesionales Informáticos y la organización.

- o Utilizar con cierta fluidez una aplicación de hoja de cálculo obteniendo una visión amplia de sus posibilidades y la autonomía necesaria para poder profundizar de forma independiente en el manejo de la misma.
- o Diferenciar las distintas alternativas de adquisición del software (a medida, por paquetes, propietario, comercial, libre, etc.) y los aspectos legales del licenciamiento del mismo.
- o Reconocer los formatos de archivos más comunes utilizados para el intercambio y publicación de información, identificando las herramientas de software necesarias para su manipulación.
- o Utilizar adecuadamente herramientas de comunicación en el ámbito de la red Internet para obtener información externa a la empresa, reconociendo los riesgos asociados y conocer las características de una Intranet como mecanismo de acceso a la información interna.
- o Conocer las herramientas características de la web social y las funciones y posibilidades que ofrecen las plataformas de trabajo colaborativo.
- o Reconocer a la información como un activo que debe protegerse, identificando al factor humano como el eslabón más débil de la cadena y adquiriendo – en un primer nivel de formación conocimientos sobre herramientas y conductas que les posibiliten a los usuarios finales la protección de los datos y del propio individuo en sus interacciones en Internet.
- o Identificar las oportunidades de negocio que brindan las nuevas tecnologías, conociendo los fundamentos tecnológicos que sustentan el comercio a través de la Web como así también la necesidad de disponer de un entorno seguro para lograr la preferencia de los consumidores.
- o Fomentar el deseo de profundizar en los conocimientos referentes a la informática y sus avances con el fin de adaptarse a los cambios tecnológicos y eventuales modificaciones en las herramientas de aplicación.
- o Ofrecer una visión sistémica de los contenidos, abordando cada una de las temáticas - los recursos de hardware, de software, recursos humanos, Internet, la propia información y los sistemas de seguridad - sin perder la visión del conjunto e interpretando el aporte que cada uno de ellos hace a la totalidad.

# Programa Analítico

# **UNIDAD I: Equipamiento Informático. Interpretación y evaluación de ofertas**

Equipos de marca y clones. Equipos portátiles y de escritorio. Componentes de una PC que determinan su capacidad. Posibilidades de actualización y optimización de equipos. Interpretación de ofertas disponibles en el mercado local.

## **UNIDAD II: El Sistema de Información Informatizado y las alternativas de adquisición del software**

Sistemas de Información y Sistemas Informatizados. Etapas en el desarrollo de un software: archivos fuente y ejecutables. Alternativas de acceso al software: Productos verticales y horizontales, productos a medida y enlatados, Software propietario y Software Libre. Licenciamiento del Software: piratería. Legislación. Los sistemas integrados de gestión ERP: características, ejemplos de productos locales y de categoría internacional. El software como Servicio.

## **UNIDAD III: Aplicaciones Ofimáticas**

Procesador de texto: nivelación de conceptos. Formatos de párrafos: viñetas, numeración, sangrías. Tablas. Encabezado y pie de página. Practica en gabinete.

Hoja de cálculo: Referencias absolutas y relativas. Funciones matemática, financiera, de búsqueda y referencia, estadísticas y lógicas, de fecha y hora, de información. Funciones anidadas. Formatos condicionales. Protección de celdas, hojas y libros. Validación de datos. Creación de gráficos. Filtros automáticos. Subtotales. Automatización de hojas de cálculo mediante controles: listas desplegables, botones de opción, casillas de verificación, etc. Resolución de ejercicios de carácter administrativo. Prácticas en Gabinete.

## **UNIDAD IV: Internet aplicado a la empresa**

La interconexión de equipos. Como compartir Recursos. La red Internet: tecnologías de acceso disponibles en el mercado local. Equipamiento necesario. Direcciones electrónicas. Servicios básicos: correo electrónico y servicio de búsqueda. Formatos de archivos más comunes utilizados para el intercambio y publicación de información. Aplicaciones propietarias de mayor difusión. La Web 2.0: herramientas de trabajo en grupo. Los "weblogs" y las "wikis". Las redes sociales. Informática

distribuida. Prácticas en gabinete.

## **UNIDAD V: Seguridad informática**

¿Porque me tiene que interesar la seguridad informática? La importancia de concientizar y educar a los usuarios. Premisas básicas: confidencialidad, integridad y operatividad de la Información. La seguridad física y la seguridad Lógica. Medidas de seguridad. Seguridad en Internet: el malware y sus canales de ingreso. La ingeniería social. Normas de prevención y herramientas de seguridad al alcance del usuario final: el software antivirus y el firewall. La identidad digital y el fraude: Cifrado de la información, firma digital y certificados digitales. Acceso seguro a información privada proporcionada por la administración, la banca, los comercios y otras entidades públicas y privadas. Práctica en Gabinete.

## **UNIDAD VI: Nuevas Tecnologías aplicadas a los negocios**

Introducción al comercio electrónico. Aspectos tecnológicos que sustentan el comercio a través de la red. Factores que influyen en su expansión. La importancia del Nombre de Dominio. Consulta y registro de dominios. Alternativas de presencia en la red: ecommerce y ebusiness. Opciones para el alojamiento del sitio web. Elección del proveedor de alojamiento. Beneficios de tener un sitio propio. Información que puede obtenerse de los visitantes al sitio. Modelos básicos B2B, B2C y C2C. Seguridad en las transacciones electrónicas. Medios de Pago. Práctica en Gabinete.

### **Tema: Procesador de texto: Nivelación de conceptos**

Nivelar competencias de base en el uso de procesadores de texto, identificando las principales opciones de la herramienta que facilitan la generación y edición de documentos de calidad profesional.

### **OBJETIVOS CONTENIDOS**

Formatos de párrafo: alineación, viñetas, listas numeradas, sangrías. Inserción de Tablas e imágenes. Encabezados y pie de páginas. Inserción de notas al pie y al final. Diseño de página. Corrección ortográfica

## **ACTIVIDAD 2 UNIDAD III**

### **Tema: Hoja de cálculo: Funciones básicas**

Familiarizar a los alumnos con las funciones elementales de las planillas de cálculos que permiten la automatización de procesos repetitivos estableciendo criterios para la selección de la función más adecuada en cada caso.

### **OBJETIVOS CONTENIDOS**

Introducción de datos y creación de Fórmulas. Referencias absolutas y relativas. Asistente de funciones. Funciones matemáticas, de fecha y hora, estadísticas, lógicas. Auditoría de funciones

### **ACTIVIDAD 3 UNIDAD III**

### **Tema: Hoja de cálculo: Funciones de búsqueda y referencia**

#### **OBJETIVOS CONTENIDOS**

Optimizar el proceso de recuperación de datos desde una tabla o matriz externa a partir de alguna referencia conocida, una condición o una intersección de campos dentro de la tabla, utilizando la combinación adecuada de funciones de acuerdo a la estructura de la tabla y los criterios de búsqueda establecidos

Funciones de búsqueda para tablas organizadas vertical y horizontalmente y según el ordenamiento de los campos y los registros. Combinación de funciones para obtener información de 2 o más tablas relacionadas por campos claves. Uso de nombres de bloque para la definición de las áreas de datos a utilizar.

## **ACTIVIDAD 1 UNIDAD III**

**Tema: Hoja de cálculo: Filtros. Subtotales. Protección. Validación de datos. Controles de Formulario**

Facilitar el análisis de grandes conjuntos de datos a partir de resúmenes automáticos de totales parciales y generales en un esquema de niveles fácilmente interpretable. Proteger contra modificaciones intencionales o accidentales la información generada y validar el ingreso mediante controles de formulario favoreciendo la interacción con el usuario y el control de la información.

### **OBJETIVOS CONTENIDOS**

Protección de celdas, hojas y libros. Opciones para restringir el acceso a la visualización y modificación de datos relevantes de la planilla. Diseño y configuración de listas desplegables, botones de opción, casillas de verificación, cuadros de grupo y cuadros combinados. Uso de filtros y subtotales para la selección de información de acuerdo a criterios establecidos

## **ACTIVIDAD 5 UNIDAD III**

### **Tema: Hoja de cálculo: Visualización de datos**

Adquirir las destrezas para representar con facilidad, de manera comprensible y medible los datos en forma gráfica y con riqueza estética, para compararlos, observar los cambios, encontrar patrones y detectar tendencias, facilitando su interpretación en perspectiva contextual y generando el impacto visual adecuado en quien lo recibe.

#### **OBJETIVOS CONTENIDOS**

Elementos fundamentales en el diseño de gráficos. Selección del tipo y subtipo de gráfico. Selección de datos de origen. Elementos complementarios en el formato para el diseño de gráficos: títulos, escalas, leyendas, etc.

## **ACTIVIDAD 6 UNIDAD III**

## **Tema: Hoja de cálculo: Análisis y exploración de datos mediante Tablas dinámicas**

Abordar diversas características de la funcionalidad de las Tablas Dinámicas y su potencial para organizar la información, creando vistas interactivas del conjunto de datos, en las cuales, mediante la elección de los formatos adecuados, se obtengan reportes lo suficientemente descriptivos para facilitar la toma de decisiones.

### **OBJETIVOS CONTENIDOS**

Creación de tablas dinámicas. Configuración de campos de datos. Incorporación de filtros. Creación y uso de gráficos dinámicos. Exportación de tablas. Opciones de configuración y formatos. Actualización de información de la tabla.

### **Tema: Computación en la nube y trabajo colaborativo on-line.**

Familiarizar a los alumnos con el recurso de almacenamiento en la nube en general y en particular con el entorno de trabajo de Google Docs, generando, almacenando y compartiendo documentos con otros usuarios, haciéndolos accesibles desde cualquier ordenador o dispositivo móvil facilitando de esa manera el trabajo en equipo, optimizando tiempos y evitando duplicidad de documentos.

### **OBJETIVOS CONTENIDOS**

Planillas y documentos colaborativos. Formas de compartir archivos. Desarrollo de un caso práctico en el cual se elaborará un documento en grupo. Formularios online para la captura de datos y encuestas: incorporación de preguntas, distribución de la encuesta, recepción de las respuestas y descargar en formatos apropiados para su análisis con herramientas de tipo estadístico

## **ACTIVIDAD 8 UNIDAD V**

### **Tema: Seguridad Informática: Cifrado, Firma digital y Certificados digitales**

Reconocer la vinculación de las diferentes etapas de un intercambio de información de modo seguro con las características de confidencialidad, integridad y autenticidad de la información e inculcar hábitos para identificar la existencia de servidores seguros al momento de ingresar credenciales financieras (PIN, números de tarjetas, números de cuenta, etc.)

#### **OBJETIVOS CONTENIDOS**

Reconocimiento de software para el cifrado de datos. Proceso de generación de claves pública y privada. Secuencia para el envío y recepción de mensajes cifrados y/o firmados. Identificación de sitios fraudulentos analizando el certificado digital del sitio.

## **ACTIVIDAD 9 UNIDAD VI**

#### **Tema: Comercio Electrónico: Introducción al análisis de rendimiento de una estrategia online.**

.

Realizar un primer acercamiento del alumno a algunas de las ventajas que reporta la utilización de herramientas de análisis web para "escuchar" y entender a los usuarios, obteniendo informes de valor sobre la estrategia on-line de la empresa a través de sus diferentes canales que posibilite actuar sobre los puntos de mejora

### **OBJETIVOS CONTENIDOS**

Google analytics como herramienta de análisis y seguimiento. Análisis del perfil de usuario del sitio web, datos demográficos, evolución de visitas, origen de los usuarios comportamiento dentro del sitio, evaluación del rendimiento de páginas web, cumplimiento de objetivos comerciales e ingresos generados por el sitio.

## **Bibliografía y material de estudio**

En el desarrollo de esta asignatura se utilizarán fundamentalmente libros existentes en la biblioteca de la Facultad y en la Biblioteca centralizada de la UNL, material de cátedra preparado por los docentes de la asignatura: apuntes, impresión de trasparencias utilizadas en el desarrollo de las clases, guías de estudio y guiones teórico-prácticos en formato auto-asistido. Para aquellos alumnos que deseen un material ampliatorio en las distintas unidades se suministrarán diferentes enlaces a sitios de internet específicos, en virtud de considerarse un material accesible de igual modo para la mayoría del alumnado.

## **Bibliografía Básica**

- Planeamiento estratégico de sistemas de información: de la estrategia empresaria a la inversión en informática. Pachecho, Norma; Soto, Enrique. Ediciones Cooperativas. 2007.
- Sistemas integrados de información y gestión empresarial: análisis de los sistemas ERP. Tomasi, Susana Noemí. Le Ley. Enfoques: contabilidad y auditoría, N° 5. Mayo 2007
- Factores que dificultan o restringen el proceso de implantación de software ERP en empresas Pymes de la región. Ojalvo, Sergio Rolando. Santa Fe. 2006.
- Excel aplicado a las Ciencias Económicas: un enfoque práctico para el autoaprendizaje. Gaitan, Juan Jose, Zianni Ernesto y otros. Centro de publicaciones de la UNL. 2001. Incluye CD con videos, guías prácticas y ejercicios.
- Redes globales de información con Internet y TCP/IP. Comer, Doublas E. Ed. Prentice-Hall. México. 3ra Edición. 2006
- E-commerce 2013. Negocios, tecnología y sociedad. Laudon Kenneth, Guercio Traver Carol. Pearson Educacion.
- Comercio Electrónico. Oelkers, Dotty Boen. Thomson Learning. Mexico. 2004
- Manual imprescindible de seguridad, spam, Spyware y virus. Walker, Andy. Anaya Multimedia. 2006
- Enciclopedia de la Seguridad Informática. Goméz Vieites, Alvaro. Alfaomega. 2007

## **Bibliografía Ampliatoria**

- Gobierno de las tecnologías y los sistemas de información. Piattini Velthuis, Mario Gerardo; Hervada Vidal, Fernando. Ed RA-MA. 2007
- Microsoft Excel 97: paso a paso. Catapult Inc. McGraw-Hill. 1997
- Microsoft Excel 97: desarrollo de actividades. Well, Eric; Harshbarger, Steve. McGraw Hill. 1998
- Comercio Electronico. Fernandez Gomez, Eva. Mc Graw-Hill. 2002.
- Aspectos esenciales del comercio electrónico. Tomasi, Susana M. La ley. Enfoques: contabilidad y auditoría, N° 9. Setiembre 2008.
- La seguridad en el entorno informático. Tomasi, Susana Noemí. La Ley. Enfoques: contabilidad y auditoría, Nro 12. Diciembre 2009.
- Una computadora segura en casa: cómo librarse de virus, correo basura, espías y otras plagas de Internet. Marcelo, Juan F.; Martín, Eva. Pearson-Prentice Hall. 2006.
- El enigma de Google. Carr, Nicholas G. Revista Gestion, vol 13, Nro 2. 2008
- Sistemas de Información Gerencial. O´Brien, James; Marakas, George. McGraw-Hill. 2006

## **Metodología de Trabajo**

El dictado presencial se estructura a partir de una clase práctica en gabinete y una clase teórica en aula por semana, con una duración de 2hs 45´ cada una, carga horaria que incluye 2 semanas de evaluaciones parciales y 1 semana de consultas previa a cada una de dichas evaluaciones.

Para las clases teóricas se utiliza principalmente la exposición didáctica como estrategia. Las clases prácticas se llevan adelante con guías auto asistidas en todas las unidades utilizando como estrategia el aprendizaje basado en problemas. Cabe consignar que la cátedra se incorporó en el año 2003 al dictado a través de la plataforma de elearning de la UNL para lo cual se diseñaron materiales y actividades que posteriormente fueron incorporados a la modalidad presencial.

Al mismo tiempo, desde hace varios años y con singular éxito, la cátedra cuenta con un foro de consultas en la página web <http://fce.unl.edu.ar/informatica> , como punto de contacto de alumnos y docentes, las 24 hs. del día y los 365 días del año.

En el año 2002 la cátedra publicó un material de autoaprendizaje conformado por un libro y un CD con ejercitaciones y videos utilizado en una unidad del programa que tiene características eminentemente prácticas (Unidad III del programa que forma parte de esta propuesta) . Desde ese año los contenidos de dicha Unidad no consumen horas de dictado presencial, sino que los alumnos trabajan por su cuenta los contenidos, acceden al sitio Web para descargar ejercitaciones adicionales e interactúan con los docentes a través del foro de consultas mencionado.

El uso de dicha bibliografía se va complementando con materiales actualizados con el mismo formato y con los mismos recursos que los existentes en el libro publicado.

## **Régimen de promoción**

De acuerdo al artículo 20 del régimen de enseñanza aprobado por Resolución CD N°955/2009, se propone mantener el régimen de promoción actual que si bien es diferente a los previstos en la normativa, se considera que tiene muchos puntos de contacto y se ajusta al espíritu de los mismos.

El examen final de la asignatura se conforma a partir de una instancia práctica en máquina y una instancia escrita de naturaleza teórico-práctica.

**Se establece un régimen de promoción parcial de la asignatura tal como se detalla a continuación.**

1. **Promoción directa de los contenidos de la Unidad III** del programa que se presenta, cuya evaluación se realiza íntegramente en máquina y de manera individual. **Para tal fin se tomarán 2 (dos) evaluaciones parciales y 1 (un) único recuperatorio**, los cuales deberán reunir las condiciones de calificación más abajo explicadas. **Asimismo para poder participar del sistema promocional deberá cumplir con el requisito de una asistencia mínima del al 80% a las clases dictadas**.

- 2. Quienes promocionen directamente esta unidad, mantendrán esta condición vigente durante los próximos 8 (ocho) turnos de exámenes contados a partir de la finalización del cursado y de acuerdo a lo específicamente establecido para esta Asignatura en la resolución de C.D. N° 240/2005. En dichas instancias, serán evaluados en un examen escrito de naturaleza teórico-práctica, relativa a los contenidos de las restantes 5 unidades del programa.
- 3. Quienes no alcancen la promoción pero hayan obtenido un mínimo de 50 puntos en alguno de los dos parciales o en su recuperatorio y cumplan el requisito de asistencia, adquirirán la condición de alumno Regular y serán evaluados en mesa final a través de dos instancias: una instancia práctica y una instancia escrita, siendo la primera eliminatoria. Para poder acceder a la instancia escrita, deberá obtener un mínimo de 60 puntos en la instancia práctica.
- 4. Quienes no alcancen la condición de alumno Regular, serán considerados alumnos Libres, y serán evaluadas en mesa final de manera similar a los alumnos regulares pero a través de dos instancias con mayor número de consignas en cada una de ellas.
- 5. **Para promocionar la Unidad III** el alumno debe obtener un mínimo de 60 puntos de promedio entre los dos parciales (un total de 120 puntos), debiendo obtener en cada uno de ellos un mínimo de 50 puntos en forma individual.
- 6. Dado que se ofrece una única instancia recuperatoria, solamente podrán acceder a ésta con fines de promoción, aquellos alumnos

que no habiendo promocionado, hayan obtenido menos de 50 puntos, en no más de uno de los dos parciales. Cualquiera sea el caso, siempre debe recuperarse el parcial en el cual el alumno haya obtenido el menor puntaje. Si esta situación se da de manera similar en los dos parciales, siempre se debe recuperar el más reciente (cronológicamente).

- 7. Aquellos alumnos que accedan a la instancia recuperatoria podrán adquirir la condición de promocionados, si obtienen el puntaje necesario para que el promedio con el otro parcial sea superior o igual a 60 puntos.
- 8. Aquellos alumnos que habiendo accedido a la instancia recuperatoria, no obtengan el puntaje necesario para promocionar, serán evaluados en mesa final en calidad de alumno Regular.

Importante: Para todas las situaciones mencionadas la nota final de la asignatura la determinará la instancia escrita de la evaluación dado que la misma involucra contenidos de 5 de las 6 unidades del programa, no promediándose con el resultado de la instancia práctica, la cual se considera que "habilita" para la instancia escrita. La calificación responderá a la escala utilizada en la Universidad.

| Parcial 1 | Parcial 2         | <b>Total Obtenido</b> | Recupera  | <b>Situación</b>                                                                                                    |
|-----------|-------------------|-----------------------|-----------|----------------------------------------------------------------------------------------------------|
| 80        | 48                | 128                   | Parcial 2 | Necesita un mínimo de 50 en<br>el parcial 2 para promocionar                                                                                                    |
| 45        | 50                | 95                    | Parcial 1 | Necesita un mínimo de 70 en<br>el Parcial 1 para promocionar                                                                                                    |
| 60        | 60                | 120                   | Ninguno   | Promociona                                                                                                    |
| 100       | No se<br>presentó |                       |           | Solo si el alumno justifica su<br>inasistencia<br>el el<br>Decano<br><b>V</b><br>autoriza su presentación<br>- al<br>recuperatorio (Art 25 Reg. De<br>enseñanza) |
| 57        | 50                | 107                   | Parcial 2 | Si<br>ambos<br>bien<br>parciales<br>el mínimo de 50<br>alcanzan<br>puntos, el total no alcanza los<br>120 puntos. Rinde el parcial de<br>menor puntaje.          |

Veamos algunos supuestos que sirven de ejemplo:

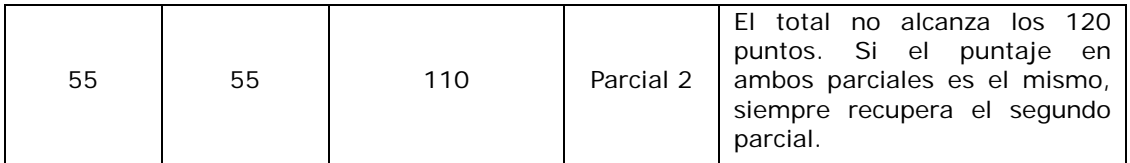